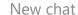

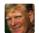

create a Salesforce Apex class called HTTPpost that define Apex REST endpoints that work with a custom object called POST\_C. The endpoints will be GET '/posts', POST '/posts', and DELETE '/posts'

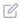

Certainly! Here's an example Apex class called HTTPPost that defines Apex REST endpoints that work with a custom object called POST\_c.

```
Copy code
typescript
@RestResource(urlMapping='/posts/*')
global class HTTPPost {
   @HttpGet
    global static List<POST__c> getPosts() {
        return [SELECT Id, Title_c, Body_c FROM POST_c];
   @HttpPost
    global static void createPost(String title, String body) {
        POST__c post = new POST__c();
        post.Title__c = title;
        post.Body__c = body;
        insert post;
    }
   @HttpDelete
    global static void deletePost() {
        RestRequest req = RestContext.request;
        String postId = req.requestURI.substring(req.requestURI.lastIndexOf('/')+1)
        POST__c post = [SELECT Id FROM POST__c WHERE Id = :postId];
        delete post;
```

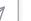

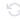

ChatGPT Feb 13 Version. Free Research Preview. Our goal is to make AI systems more natural and safe to interact with. Your feedback will help us improve.

https://chat.openai.com/chat 1/1